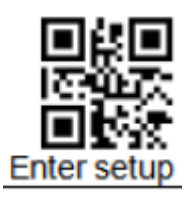

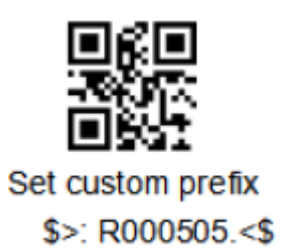

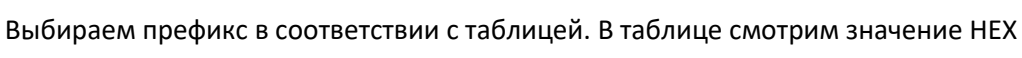

 $\overline{a}$ 

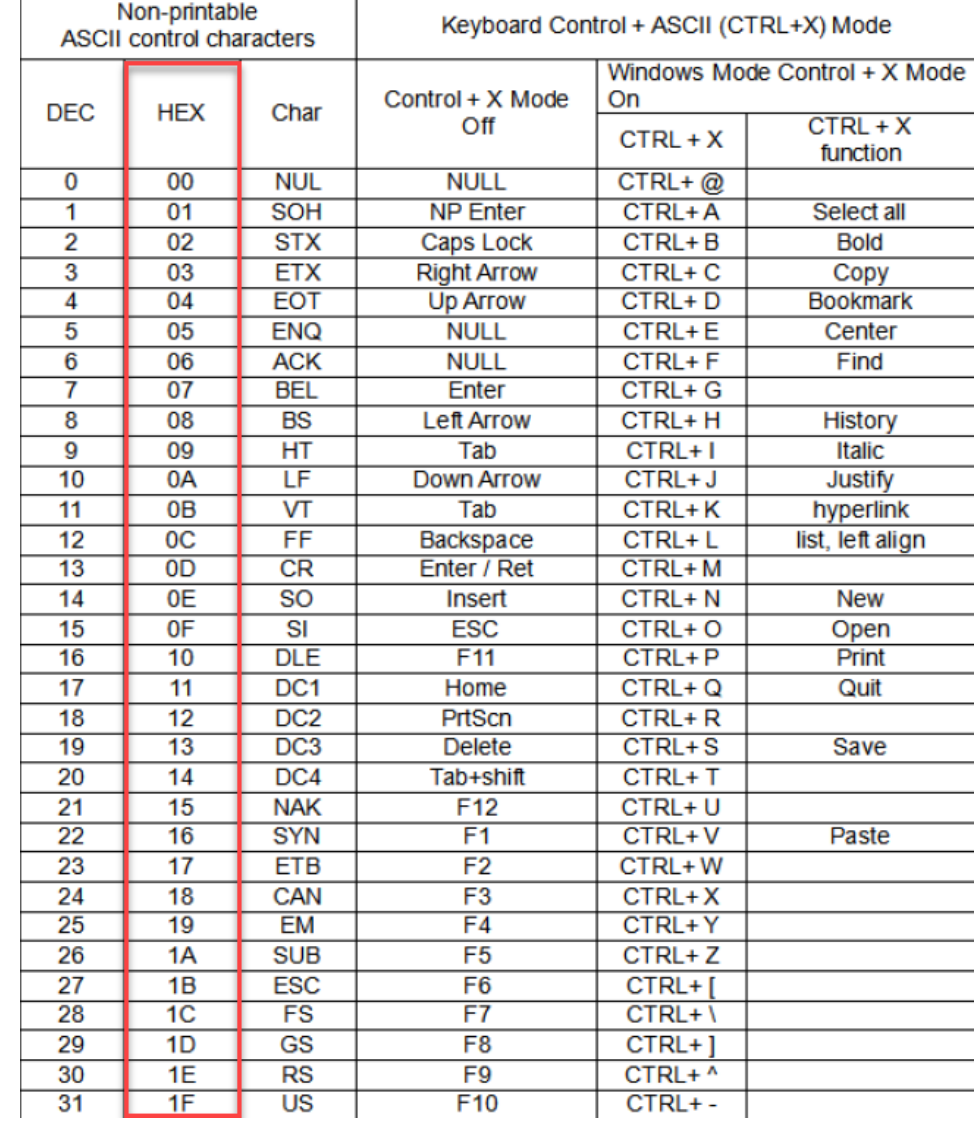

Далее в соответствии с нужным значением НЕХ, сканируем

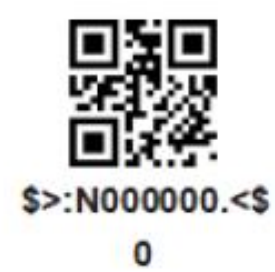

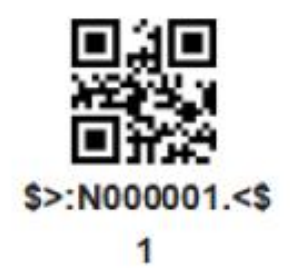

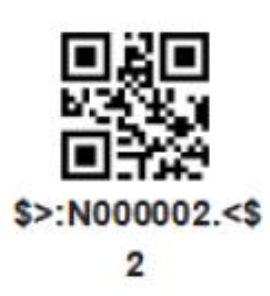

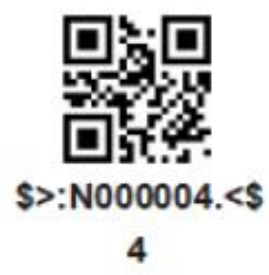

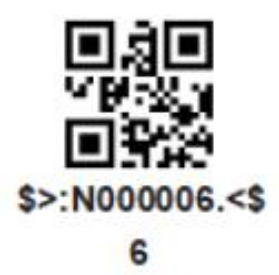

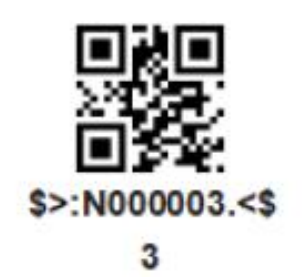

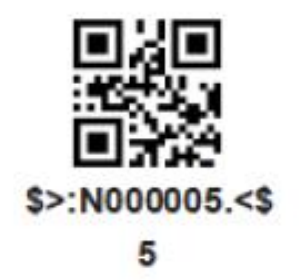

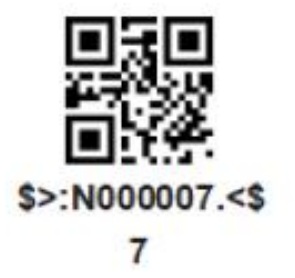

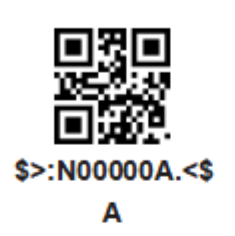

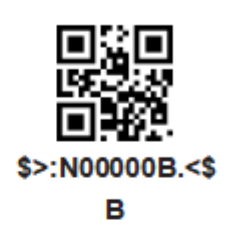

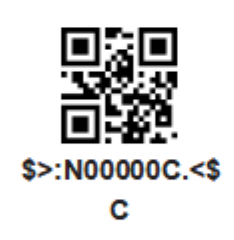

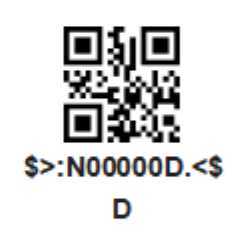

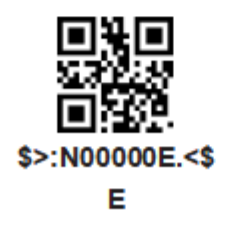

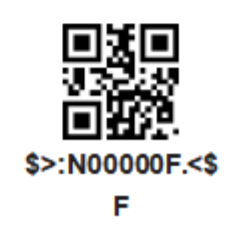

Далее последовательно сканируем

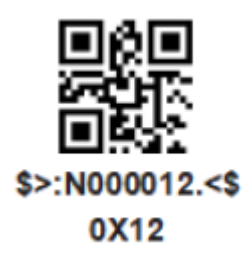

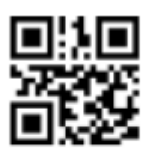

Allow adding custom prefixes  $$ >:}$ S04044E.<\$

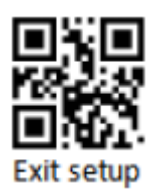